Provided for non-commercial research and education use. Not for reproduction, distribution or commercial use.

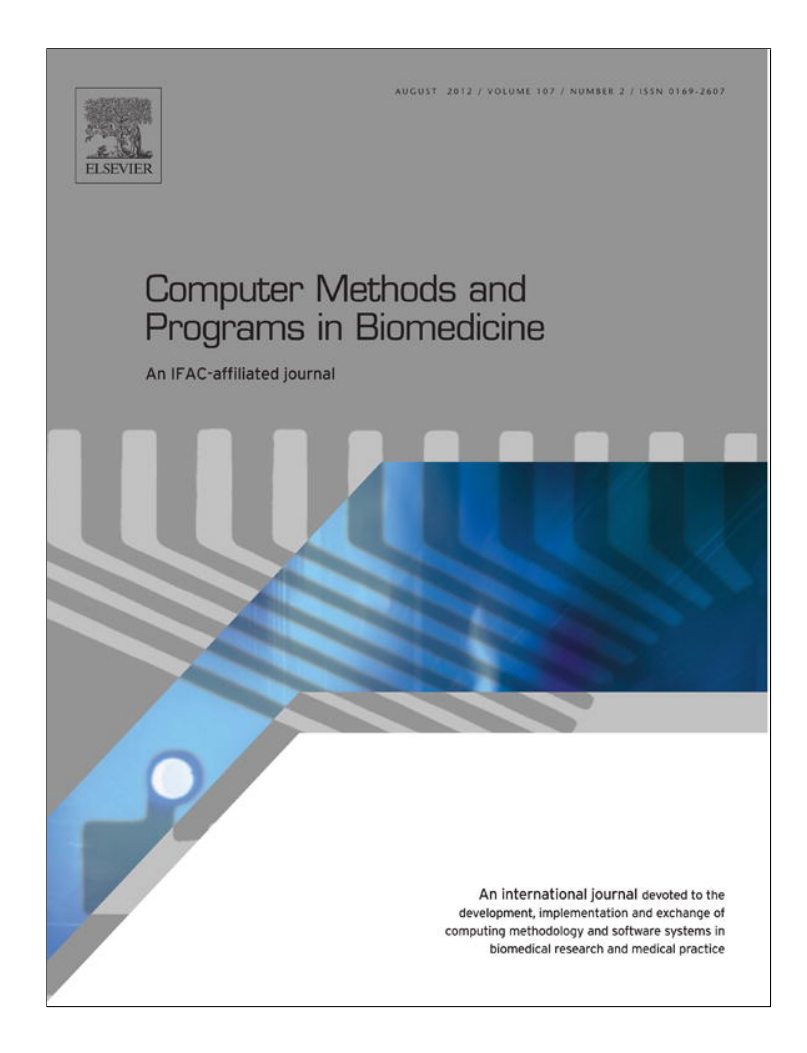

**This article appeared in a journal published by Elsevier. The attached copy is furnished to the author for internal non-commercial research and education use, including for instruction at the authors institution and sharing with colleagues.**

**Other uses, including reproduction and distribution, or selling or licensing copies, or posting to personal, institutional or third party websites are prohibited.**

**In most cases authors are permitted to post their version of the article (e.g. in Word or Tex form) to their personal website or institutional repository. Authors requiring further information regarding Elsevier's archiving and manuscript policies are encouraged to visit:**

**<http://www.elsevier.com/copyright>**

COMPUTER METHODS AND PROGRAMS IN BIOMEDICINE 107 (2012) 341-346

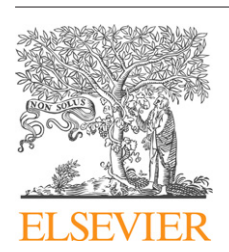

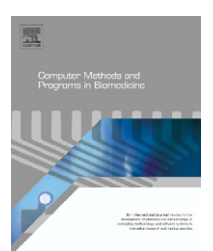

journal homepage: www.intl.elsevierhealth.com/journals/cmpb

# **A warning concerning the estimation of multinomial logistic models with correlated responses in SAS**-

# *Mark de Rooij* **<sup>∗</sup>***, Hailemichael M. Worku*

*Leiden University, Psychological Institute, Methodology and Statistics Unit, Netherlands*

#### ARTICLE INFO

*Article history:* Received 4 January 2011 Received in revised form 18 January 2012 Accepted 23 January 2012

*Keywords:* Multinomial logistic model Random effects marginal models SAS GEE

#### a b s t r a c t

Kuss and McLerran [1] in a paper in this journal provide SAS code for the estimation of multinomial logistic models for correlated data. Their motivation derived from two papers that recommended to estimate such models using a Poisson likelihood, which is according to Kuss and McLerran "statistically correct but computationally inefficient". Kuss and McLerran propose several estimating methods. Some of these are based on the fact that the multinomial model is a multivariate binary model. Subsequently a procedure proposed by Wright [5] is exploited to fit the models. In this paper we will show that the new computation methods, based on the approach by Wright, are statistically incorrect because they do not take into account that for multinomial data a multivariate link function is needed. An alternative estimation strategy is proposed using the clustered bootstrap.

© 2012 Elsevier Ireland Ltd. All rights reserved.

## **1. Introduction**

Recently we were looking for SPSS or SAS code to fit the multinomial model to clustered data and we came across the paper of Kuss and McLerran [1] that provides SAS code to fit both random effects and marginal multinomial logistic models. At first we were quite enthusiastic about the code but later on we noted some strange results, which were also present in the analyses presented in Kuss and McLerran. After a detailed scrutiny we found out that some of the fitting procedures are incorrect. In this note we will first show the Kuss and McLerran (K&M) procedure and then show their mistake.

## **2. The Kuss and McLerran procedure**

Let  $Y_{ij}$  denote the *j*th response  $(j = 1, ..., n_i)$  in cluster *i*  $(i = 1, ...,$ *n*) where this response is from one of *R* distinct categories (*r* = 1,

. . ., *R*). Further, **x***ij* denotes a column vector of *p* covariates for the *j*th observation in the *i*th cluster. To specify a multinomial model K&M reorganised the response vector as a  $((R - 1) \times 1)$ vector Y∗ ij of binary indicator variables Y<sup>∗</sup> ijr such that *Yij* = 2, . . ., *R* results in  ${\rm Y}^*_{\rm ijr}=1$  in column  $r$  and 0 anywhere else. In the case of *Y<sub>ij</sub>* = 1 (i.e. the reference category is chosen)  $Y_{ijr}^* = 0$  in all *R* − 1 columns. This reorganisation of the response vector can be interpreted as transforming the multinomial model into a multivariate binary model. Such a transformation is inspired by the work of [2–4].

Wright [5] proposed a general way for the estimation of multivariate models. Wright shows that multivariate models may be estimated by software for univariate models by reordering the multivariate responses in a vector and reorganizing the matrix with explanatory variables. Suppose we have two response variables *Y*1 and *Y*2 with observations *Y*1*<sup>i</sup>* and *Y*2*<sup>i</sup>* and a predictor variable *X* with observations *Xi*. The multivariate regression model:

 $*$  This research was conducted while the first author was sponsored by the Netherlands Organisation for Scientific Research (NWO), Innovational Grant, no. 452-06-002.

<sup>∗</sup> *Corresponding author*. Tel.: +31 71 5274102.

E-mail address: rooijm@fsw.leidenuniv.nl (M. de Rooij).

<sup>0169-2607/\$</sup> – see front matter © 2012 Elsevier Ireland Ltd. All rights reserved. doi:10.1016/j.cmpb.2012.01.008

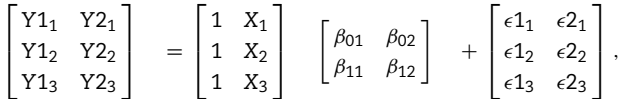

may be estimated by

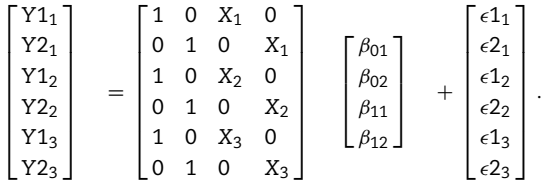

This trick can be used in case when the data are truly bivariate (or more generally multivariate). K&M use this idea to estimate multinomial models. The model equation then becomes:

$$
\log\left(\frac{\pi_{ir}^*}{1-\pi_{ir}^*}\right)=\theta_r^*+\mathbf{x}_{ij}^{\mathsf{T}}\beta_r^*,\quad r=2,\ldots,R,\tag{1}
$$

where  $\pi^*_{\text{ir}}$  denotes the expectation of all elements of  $\sum\limits_{i}^*$  belonging to response category *r*, and  $Y^*_i = \left(Y^*_{i1}, \ldots, Y^*_{i n_i}\right)$  $\big)^\mathsf{T}$ .

In their example K&M denote their reorganized matrix with explanatory variables tbidouble. K&M provide code using the GENMOD and GLIMMIX to fit both marginal model as well as random effect models using the idea of Wright [5].

To demonstrate the models and the respective SAS codes K&M use a data set on physicians recommendations and preferences in traumatic brain injury (TBI) rehabilitation. In this study, 36 physicians were asked to decide on the optimal rehabilitation setting (in-patient, day-clinic, out-patient) for each of 10 typical TBI disease histories. Four covariates, all binary, were included in the model, two of them referring to physicians characteristics (1: Is the physician a neurologist[NEURO]; and 2: Is the physician a specialist [SPECIAL]) and two describing the disease history (3: Is the time since the event longer than 3 months [TIME]; and 4: Is the patient severely handicapped after the TBI [SEVERITY]). As the reference category of the response the stationary in-patient setting was chosen, and compare day-clinic (DC) and out-patient (OP) to this.

The results presented in K&M are reproduced in Table 1. In the first column the estimates of the standard multinomial logistic regression model (ignoring the clustering) are presented, in the second of the multinomial logistic with random effects using a NLMIXED procedure, in the third, fourth, and fifth column K&M give estimates obtained by the above explained multivariate procedure using GENMOD (4th column) and GLIMMIX (3rd and 5th columns).

## **3. What went wrong?**

The multinomial logistic model cannot be fitted with standard generalized linear model software, nor generalized estimating equation software. Although the multinomial logistic model is a kind of multivariate binary logistic model (as shown by [2–4]) it is different in the sense that it needs a *multivariate link function*. Therefore the procedure of Wright [5] cannot be applied in a straightforward manner, since in this procedure the link function does not change compared to the univariate case (binary logistic regression). The effect can be seen in formula (1) which is not the equation of the multinomial logistic regression model; the correct formula should be:

$$
\log\left(\frac{\pi_{ir}^*}{\pi_{i1}^*}\right) = \theta_r^* + \mathbf{x}_{ij}^{\mathsf{T}} \beta_r^*, \quad r = 2, \dots, R,
$$
\n(2)

where thus (1 –  $\pi^*_{ir}$ ) is changed into  $\pi^*_{i1}$ . In a multinomial logistic model  $\pi_{11}^*$  is not equal to  $(1 - \pi_{ir}^*)$  but to  $(1 - \sum_{r \neq 1} \pi_{ir}^*)$ . Moreover, Eq. (1) leads to estimated 'probabilities':

$$
\pi_{ir}^* = \frac{\exp(\theta_r^* + \mathbf{x}_{ij}^T\beta_r^*)}{1 + \exp(\theta_r^* + \mathbf{x}_{ij}^T\beta_r^*)}, \quad r = 2, \dots, R,
$$

which do not necessarily sum to one. Under the multinomial logistic model this should be:

,

$$
\pi_{\text{ir}}^* = \frac{\text{exp}(\theta_{\text{r}}^* + \mathbf{x}_{\text{ij}}^\mathsf{T} \beta_{\text{r}}^*)}{1 + \sum_{\text{s=2}}^\text{R} \text{exp}(\theta_{\text{s}}^* + \mathbf{x}_{\text{ij}}^\mathsf{T} \beta_{\text{s}}^*)}
$$

with  $\theta_1^* = 0$  and  $\beta_1^* = 0$ .

The results using the Wright [5] approach are presented in columns 3–5 of Table 1. Looking at the table again in more detail we see some strange results. For example, in the upper part of the table (DC) the negative regression weights for [NEURO] in the PQL, GEE, and MQL methods. The numbers in the column under 'Multinomial' give consistent estimates for the marginal model (only the standard errors are wrong), and it can be expected that the estimates of the marginal model are very close to these estimates. In Table 1 it can be seen that the estimates in columns 3–5 are quite different from the estimates in column 1.

Furthermore, for the binary logistic case, [6] shows that the estimates of the random effects and the marginal model are related by the following equation:

$$
\beta_{\rm M} \approx \beta_{\rm RE} \times (1-\rho),
$$

where  $\beta_M$  are regression weights under the marginal model (columns 4 and 5),  $\beta_{RE}$  regression weights under a similar random effects model (column 2), and  $\rho$  represents the intracluster correlation. Given that the intra-cluster correlation is in general positive (subjects within clusters tend to answer in a similar manner), the estimates of the marginal model are generally smaller than those of the random effects model. Assuming that a similar relationship is present between estimates of marginal and random effects multinomial models, we see that in Table 1 this relationship is violated. Furthermore, K&M also noted that GQ and PQL differ sometimes substantially, which was unexpected. This can now be understood, because the two procedures fit different models. The GQ approach fits the multinomial logistic regression model, the PQL as proposed by K&M fits Eq. (1).

Thus, only the results in columns 1 and 2 of Table 1 are correct; the estimates in columns 3–5 are incorrect. The results presented in columns 3–5 are obtained with the GENMOD and GLIMMIX procedures using the multivariate model but without the multivariate link function. These procedures do not estimate the multinomial logistic model.

Table 1 – Results reported in Kuss and McLerran (estimates and respective standard errors in parenthesis) from the **standard fixed effects multinomial (PROC LOGISTIC), Gaussian Quadrature (GQ, PROC NLMIXED), PQL (PROC GLIMMIX), GEE (PROC GENMOD) and MQL (PROC GLIMMIX) estimation for the TBI data set.**

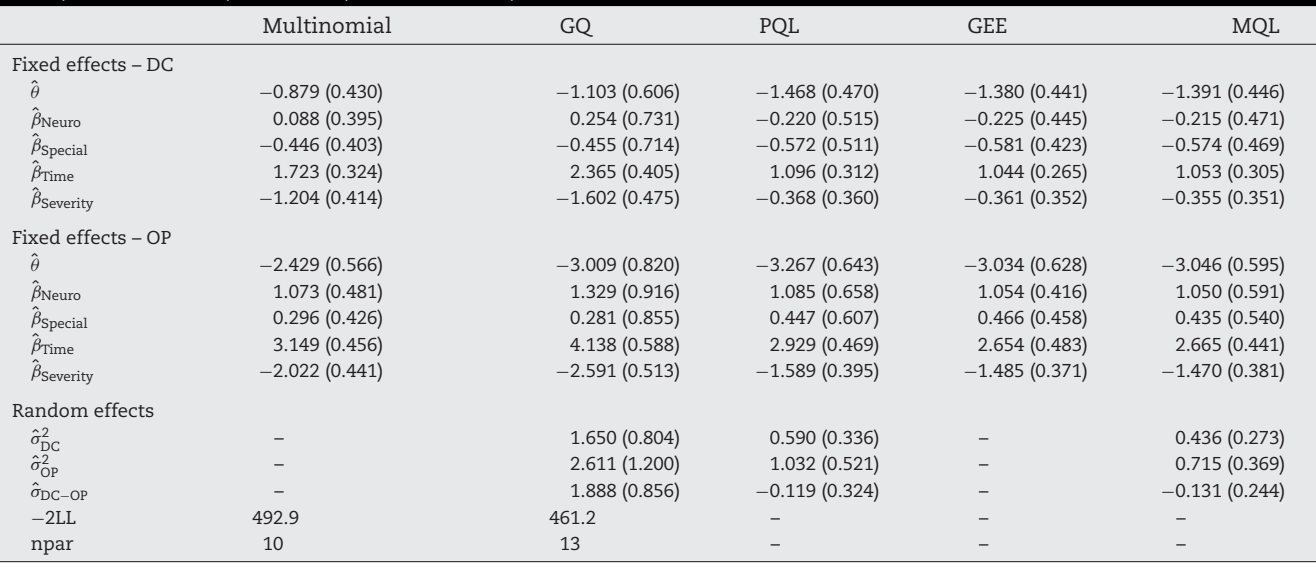

### **4. How to proceed?**

How can multinomial logistic models for correlated responses then be fitted? If one is interested in a random effects model the NLMIXED procedure from SAS can be used, as outlined in Kuss and McLerran [1]. This procedure uses Gauss–Hermite quadrature methodology to integrate out the random effects of the likelihood function. This approach is for generalized linear mixed models preferred over penalized and marginal quasi likelihood methods since the latter can be severely biased when applied to binary response variables (Molenberghs and Verbeke, 2005, p. 272 [7]). It cannot be expected that this situation alters for multinomial data.

If one is interested in a marginal model the procedures as outlined in Kuss and McLerran cannot be used. If one is, however, only interested in the regression weights and not in their standard errors one can use the standard multinomial model (column 1). To obtain correct standard errors the bootstrap can be used as shown by Sherman and Le Cessie [8]. It is important to notice that such a resampling procedure should be applied on the level of the cluster such that the correlation between the responses is present in every sample.

To illustrate such a method consider data from the McKinney Homeless Research Project (MHRP) in San Diego as described in chapters 10 and 11 in the book by Hedeker and Gibbons [9]. The aim of this project was to evaluate the effectiveness of using an incentive as a means of providing independent housing to homeless people with severe mental illness. Housing certificates were provided from the Department of Housing and Urban Development to local authorities in San Diego. These housing certificates were designed to make it possible for low income individuals to choose and obtain independent housing in the community. A sample of 361 individuals took part in this longitudinal study and were randomly assigned to the experimental or control condition. Eligibility for the project was restricted to individuals diagnosed with a severe and persistent mental illness who were either homeless or at high risk of becoming homeless at the start of the study. Individuals' housing status was assessed using three categories (living on the street/living in a community center/living independently) at baseline and at 6-, 12-, and 24-month follow up.

In Table 2 proportions for each of the three response categories at the four time points are given for both groups. There it can be seen that some proportions first go up and later down and other proportions first go down and then go up again.

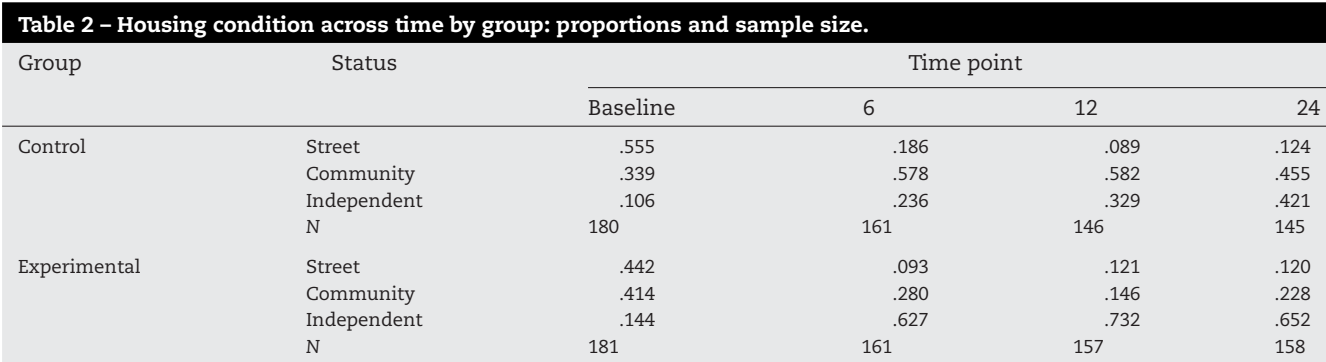

**Table 3 – Parameter estimates of the mixed effects multinomial model for the MHRP data. In the C/S column the parameter estimates for the community versus street contrast are given, whereas in the I/S column estimates for the contrast independent versus street are given. The correlation between the two random intercepts equals 0.692.**

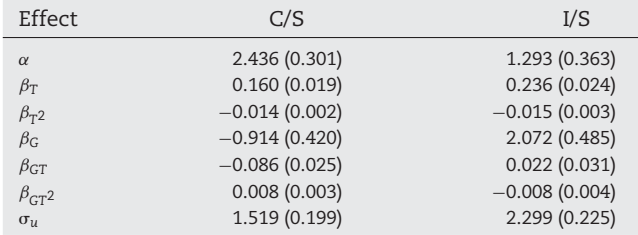

Moreover, the proportions for the two groups are rather different. This information lead us to define a model with different quadratic time trends for the two groups and random intercepts. The linear predictor for this model equals:

 $\eta_{\text{itc}} = \alpha_{\text{c}} + \beta_{\text{Gc}} G_{\text{i}} + \beta_{\text{TC}} T_{\text{it}} + \beta_{\text{T}^2 \text{c}} T_{\text{it}}^2 + \beta_{\text{GTC}} G_{\text{i}} T_{\text{it}} + \beta_{\text{G}^T}^2 c_{\text{i}} G_{\text{i}}^T T_{\text{it}}^2$  (+u<sub>ic</sub>),

where  $G_i$  is an indicator for group membership  $(G_i = 1$  for incentive) of participant *i*, and *Tit* represents the time variable defined as  $T_{it}$  = Month – 10. For the marginal model the last term between parenthesis is deleted, for mixed effects models this term is included. For the mixed effects model it is assumed that  $u_{i1}$  and  $u_{i2}$  come from a bivariate normal distribution.

Results of the mixed effects model are shown in Table 3. These are obtained by using the NLMIXED procedure in SAS as outlined in Kuss and McLerran.

Results for the marginal model are shown in Table 4 where the 95% confidence interval is estimated using a clustered bootstrap procedure. SAS code for doing this is shown in Appendix A. Comparing the results in Table 3 and 4 it can be seen that the estimates of the random effect and the marginal model are all in the same direction and that the estimates in Table 4 of the marginal model are overall somewhat smaller (the only exception is the estimate for incentive in the C/S contrast). Furthermore, the same effects reach statistical

**Table 4 – Parameter estimates of the marginal multinomial model for the MHRP data. In the C/S column the parameter estimates for the community versus street contrast are given, whereas in the I/S column estimates for the contrast independent versus street are given. Between parenthesis is a 95% confidence percentile interval based on the clustered bootstrap.**

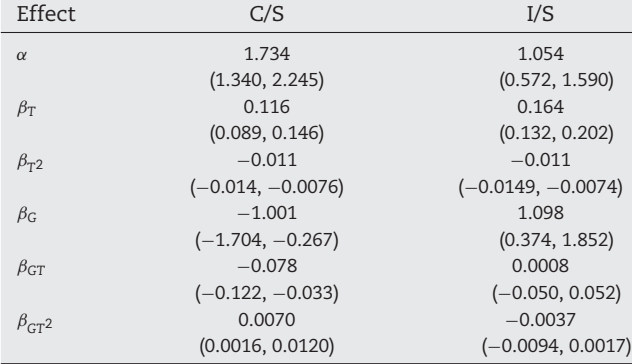

significance in both analysis. That is, all effects are significant except for the incentive by time interactions in the I/S contrast.

#### **5. Conclusion**

Kuss and McLerran [1] proposed several ways to estimate multinomial logistic regression models for correlated data. The procedures using GENMOD and GLIMMIX are wrong. They do not estimate multinomial logistic models, but something else.

For the random effects model the multinomial regression model can be estimated exploiting the relation between the multinomial and the Poisson distribution (Chen and Kuo [10]). As noted by Kuss and McLerran [1] this is an inefficient procedure. The inefficiency only amounts to computing time. Compared to the time needed to collect the data this is usually only a very small fraction. Therefore, the random effects model can best be estimated using the NLMIXED procedure. For marginal models we proposed to use the clustered bootstrap.

An example of these two methods was presented using SAS. SAS code for the analysis of multinomial data with the clustered bootstrap was provided in Appendix A.

## **Conflicts of interest**

There are no conflicts of interest.

### **Appendix A. SAS code for Clustered Bootstrap.**

In this appendix SAS code is shown for the clustered bootstrap as performed in Section 4. This code is based on a code found in the SAS- L-archives listserv.uga.edu.<sup>1</sup> The total code consists of a number of steps, each to be executed. First a standard multinomial logistic regression is performed which is shown in lines 001–004. Note that time represents the time variable, while time2 represents time squared; treatment-Time represents the variable obtained by multiplication of treatment and time, similarly for treatmentTime2. To perform a bootstrap we first need to define the number of clusters (in our case subjects) which is 362 (line 005). On lines 006 and 007 an index variable is created, which is needed to draw bootstrap samples. From lines 008–020 the bootstrap samples are drawn. In this case we draw 1000 bootstrap samples as defined in line 009. Subsequently we fit a multinomial logistic regression to each of these bootstrap samples (lines 021–026). This is simply performed using the by statement. Note that sometimes an error message is printed, which is due to the combination of the by statement and the ods output statement. This error message can be ignored.

To obtain confidence intervals for our regression parameters a number of data management steps need to be undertaken. These are shown in lines 027–054. Finally, using the proc univariate (lines 055–059) we can obtain the 2.5% and 97.5% percentiles of the 1000 estimates of each regression

<sup>1</sup> www.listserv.uga.edu/cgi-bin/wa?A2=ind0801d&L=sasl&P=44273, last accessed december 15,

<sup>2011.</sup>

# computer methods and programs in biomedicine 107 (2012) 341-346 **345**

parameter. Of course, if one would like to assume a normal distribution for the estimates the standard deviation can be computed and using that estimate a confidence interval can

be defined. The boundaries of the confidence intervals are printed with the statement in line 061.

001 proc logistic data = housing; 002 title 'MBCL model on Original Housing Data'; 003 model outcome = time time2 treatment treatmentTime treatmentTime2/ link= glogit aggregate scale = none;  $004$  run: 005 %let Nclusters=362; 006 data housing (index=(Ppn) sortedby=Ppn); 007 set housing; run; 008 data boothousing / view=boothousing; 009 do sample = 1 to 1000; 010  $\qquad$  do  $\qquad$  = 1 to Nclusters: 011 PPn = ceil(ranuni(123245)\*&nclusters); 012 do until (\_iorc\_ ne 0); 013 set housing key = Ppn; 014 if \_iorc\_ eq 0 then output; 015 end; 016 end; 017 end;  $018$   $=$   $error = 0;$ 019 stop; 020 run; 021 proc logistic data = boothousing; class sample 022 title 'MBCL models fit on Bootstrap samples'; 023 model outcome = time time2 treatment treatmentTime treatmentTime2/ link = glogit aggregate scale = none; 024 by sample; 025 ods output ParamaterEstimates = MBCLparms; 026 run; 027 \* Data Management 1; 028 data MBCLparms; 029 set MBCLparms; 030 Resp=0; 031 if Response=1 then Resp=1; 032 if Response=2 then Resp=2; 033 drop Response; 034 run; 035 \* Data Management 2; 036 data MBCLparms; 037 set MBCLparms; 038 if Resp=1 then Response="R1"; 039 if Resp=2 then Response="R2"; 040 drop Resp; 041 run; 042\* Data Management 3; 043 PROC SQL; 044 title 'Sub-Summarized data'; 045 CREATE TABLE MBCLparms2 AS 046 SELECT sample, Response||Variable as EstResp, Estimate 047 FROM MBCLparms; 048 QUIT; 049 \* Data Management 4;

## **346 cOMPUTER METHODS AND PROGRAMS IN BIOMEDICINE 107 (2012) 341-346**

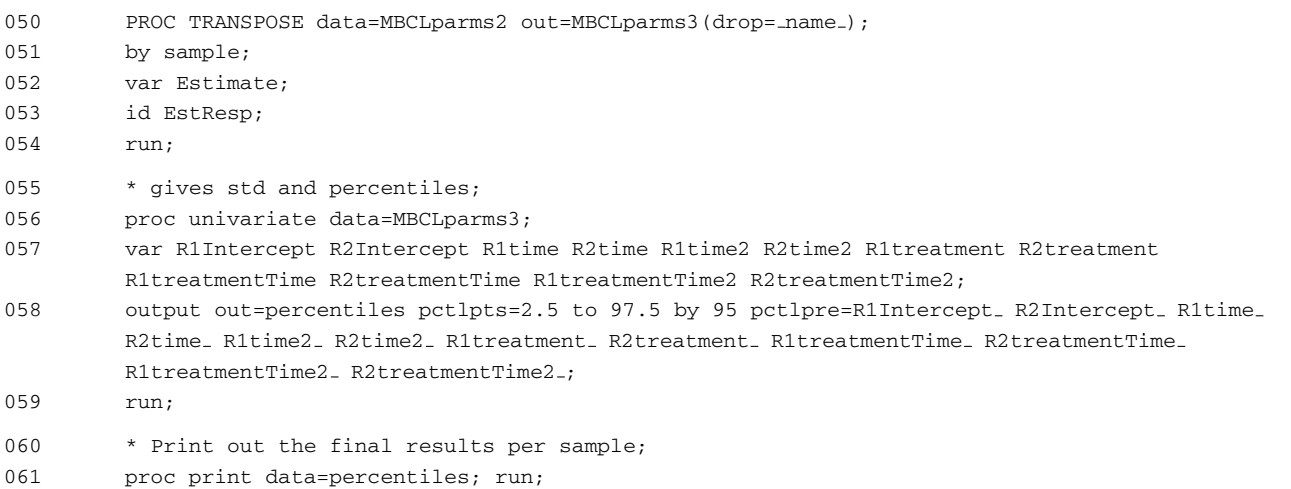

### r e f e r enc e s

- [1] O. Kuss, D. McLerran, A note on the estimation of the multinomial logistic model with correlated responses in SAS, Computer Methods and Programs in Biomedicine 87 (2007) 262–269.
- [2] L. Fahrmeier, G. Tutz, Multivariate Statistical Modelling based on Generalized Linear Models, 2nd ed., Springer, New York, 2001.
- [3] J. Hartzel, A. Agresti, B. Caffo, Multinomial logit random effects models, Statistical Modeling 1 (2001) 81–102.
- [4] S.R. Lipsitz, K. Kim, L. Zhao, Analysis of repeated categorical data using generalized estimating equations, Statistics in Medicine 13 (1994) 1149–1163.
- [5] S.P. Wright, Multivariate analysis using the MIXED procedure (Paper 229–23), in: Proceedings of the 23rd Annual SAS Users Group (SUGI) International Conference, 1998.
- [6] J.M. Neuhaus, Estimation efficiency and tests of covariate effects with clustered binary data, Biometrics 49 (1993) 989–996.
- [7] G. Molenberghs, G. Verbeke, Models for Discrete Longitudinal Data, Springer, New York, 2005.
- [8] M. Sherman, S. Le Cessie, A comparison between bootstrap methods and generalized estimating equations for correlated outcomes in generalized linear models, Communications in Statistics—Simulation and Computation 26 (1997) 901–925.
- [9] D. Hedeker, R.D. Gibbons, Longitudinal Data Analysis, John Wiley and Sons, Inc., Hoboken, New Jersey, 2006.
- [10] Z. Chen, L. Kuo, A note on the estimation of the multinomial logit model with random effects, American Statistician 55 (2000) 89–95.